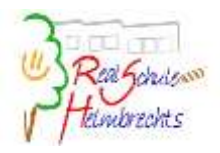

## 6. Klasse

## Modul 1.1: Texterfassung (14 Unterrichtsstunden)

Die Schüler erwerben Grundfertigkeiten im Erfassen von Texten und lernen die Computertastatur als wichtiges Eingabegerät kennen. Sie wenden das 10-Finger-Tastschreiben systematisch an, festigen ihre Griffsicherheit und steigern nach und nach die Eingabegeschwindigkeit. Sie identifizieren Objekte und klassifizieren diese nach gemeinsamen und unterscheidenden Merkmalen.

- **Tastaturbereiche, Griffe der Buchstabentastenreihen**
- **Berücksichtigung ergonomischer Erkenntnisse**
- **Fließtexteingabe mit Korrektur- und Rechtschreibhilfen**

**• Objekte und Klassen der Textverarbeitung, Attribute, Attributwerte und Methoden kennen lernen und in Objekt- und Klassendiagrammen darstellen**

## Modul 1.2: Objekte der Vektorgraphik (14 Unterrichtsstunden)

Die Schüler lernen im Umgang mit der Freihandskizze und deren Umsetzung in Vektorgrafiken elementare Begriffe der Objektorientierung kennen, die ihnen im weiteren Verlauf der informationstechnischen Grundbildung immer wieder begegnen werden. Bei vielfältigen Übungen erkennen die Schüler, dass grafische Darstellungen Modelle sind, die Informationen enthalten. Mit Hilfe einer einfachen objektorientierten Programmierumgebung erproben und interpretieren sie Programmanweisungen.

**• Freihandskizze als Werkzeug: Probleme analysieren, modellieren und Lösungswege vorbereiten**

**• Entwicklung des Modellbegriffs anhand einfacher Vektorgrafiken**

**• Begriffe der Objektorientierung erkennen, einsetzen und darstellen: Klassen, Objekte, Attribute, Attributwerte und Methoden**

**• Einsatz einer schülergerechten Programmierumgebung**

## Modul 1.3: Umgang mit einem Textverarbeitungssystem (14 Unterrichtsstunden)

Die Schüler steigern ihre Griffsicherheit und Schreibfertigkeit und setzen Formatierungsmöglichkeiten in einem Textverarbeitungssystem ein. Sie schreiben Fließtexte und gestalten diese durch den Einsatz geeigneter Methoden. Dabei erkennen sie, dass das Layout ein wichtiger Informationsträger ist und dass es für das Erstellen von Textdokumenten Regeln und Normen gibt.

**• 10-Finger-Tastschreiben: Ziffern und Zeichen, Funktions- und Sonderzeichen**

**• 10-Minuten-Abschriften als Fließtexteingabe mit Korrektur- und Rechtschreibhilfen (mindestens 80 Anschläge/Minute am Ende des Anfangsunterrichts)**

**• Klassen der Textverarbeitung benennen und Formatierungsmöglichkeiten als Änderung von Attributwerten erkennen**

**• Wichtige Normen der DIN 5008 kennen und anwenden**

## Modul 1.4: Informationsbeschaffung, -bewertung und -austausch (14 Unterrichtsstunden)

Zum Beschaffen von Informationen in analoger und digitaler Form nutzen die Schüler verschiedene Informationsquellen. Dabei werden sie auf die unterschiedliche Qualität und den Gehalt an Informationen aufmerksam. Dies gilt in besonderem Maße für das Internet. Beim Austausch von Daten in digitaler Form lernen sie unterschiedliche Datenformate und Datenträger kennen.

- **Verschiedene Informationsquellen vergleichen und ihre Einsatzmöglichkeiten beurteilen**
- **Das Kommunikationsmodell kennen lernen und auf Internetdienste anwenden**
- **Gefahren bei der Nutzung von Internetdiensten erkennen und berücksichtigen**
- **Begriffe wie Datenträger, Ordner, Dateiname und Datenformat definieren**
- **Kenntnisse zu Klassen, Objekten, Attributen, Attributwerten und Methoden anhand von**
- **Ordnerstrukturen und Dateien anwenden**
- **• Digitalisierung analoger Daten kennen lernen**

## Stoffverteilungsplan IT - Neuer Lehrplan plus

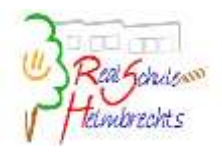

## Grundmodule Jahrgangsstufe 6 & 7

# 7. Klasse

## Modul 1.5: Bildbearbeitung (14 Unterrichtsstunden)

Bei der Arbeit mit einem Bildbearbeitungsprogramm lernen die Schüler die Darstellung von Pixeln als Bildelement kennen. Sie vergleichen die Rastergrafik mit der schon bekannten Vektorgrafik und erhalten so Einblicke in zwei unterschiedliche Konzepte der Datenverarbeitung. Beim Malen, Zeichnen und Verändern von Pixelbildern lernen sie typische Methoden der Bildbearbeitung kennen, wobei die Freihandskizze auch hierfür die Grundlage bildet.

- **Klassen von Bilddokumenten erkennen und benennen**
- **Bilddokumente mit geeigneten Methoden bearbeiten**
- **Einfache Pixelgrafiken erstellen und bearbeiten**
- **Bilddaten speichern und verschiedene Formate vergleichen**

## Modul 1.6: Einführung in die Tabellenkalkulation (14 Unterrichtsstunden)

Die Schüler erkennen, dass die Tabellenkalkulation zur übersichtlichen Anordnung von Daten und zur Durchführung von Berechnungen geeignet ist. Bei der Darstellung und Verarbeitung von Daten verwenden sie geeignete Datentypen. Sie machen sich mit Objekten und Methoden der Tabellenkalkulation vertraut. Durch das Entwickeln von Modellen und deren Umsetzung in einem Tabellenkalkulationsprogramm sammeln sie Erfahrungen beim Lösen von Problemen. Die Schüler veranschaulichen Daten in Diagrammen und erkennen, dass die Interpretationsmöglichkeiten der Informationen von der Art der Darstellung abhängen.

- **Klassen, Objekte, Attribute, Attributwerte und Methoden der Tabellenkalkulation kennen**
- **Datentypen abgrenzen**
- **Formeln, Zellbezüge und einfache Funktionen verwenden**
- **Diagramme zur Veranschaulichung von numerischen Informationen erstellen**
- **Diagramme interpretieren und bewerten**

## Modul 1.7: Informationsbearbeitung und -präsentation (14 Unterrichtsstunden)

Die Schüler erstellen und beschaffen Bilder und Texte zu Themenbereichen aus der Informationstechnologie und anderen Unterrichtsfächern. Sie fügen Tabellen, Grafiken, Bilder und Texte unter Berücksichtigung der Urheberrechte in Dokumente ein. Bei der praktischen Arbeit gewinnen die Schüler Einblicke in die verschiedenen informationstechnischen Werkzeuge und Methoden. Ihnen wird klar, dass auch Informationen in digitaler Form dem Urheberrecht unterliegen.

- **Aufgaben analysieren und Lösungsmodelle entwerfen**
- **Informationen selbstständig beschaffen, bearbeiten und speichern**
- **Gestaltungsregeln für Präsentationen kennen lernen und anwenden**
- **Präsentationen mit Hyperstruktur erstellen und gestalten**
- **Urheberrecht, Persönlichkeitsrecht und Copyright beachten**

## Modul 1.8: Prinzipien der Datenverarbeitung (14 Unterrichtsstunden)

Die Schüler lernen Prinzipien kennen, die zum Grundverständnis für die Verarbeitung von Daten nötig sind. Sie erhalten Einblicke in grundlegende Funktionsprinzipien von Hardware und Software und machen sich mit Aufgaben eines Betriebssystems vertraut. Die Schüler erkennen, dass die binäre Codierung von Informationen die Grundlage für die Datenverarbeitung darstellt.

- **Das EVA-Prinzip (Eingabe, Verarbeitung, Ausgabe) verstehen**
- **Ein einfaches Modell eines Computers nach dem von-Neumann-Prinzip verwenden**
- **Aufgaben eines Betriebssystems erkennen und beschreiben**
- **Zwischen analoger und digitaler Darstellung von Informationen unterscheiden**
- **Das Dualsystem und die binäre Codierung von Informationen kennen**
- **Die binären Grundschaltungen UND, ODER, NICHT und die dazugehörigen Wertetabellen kennen**